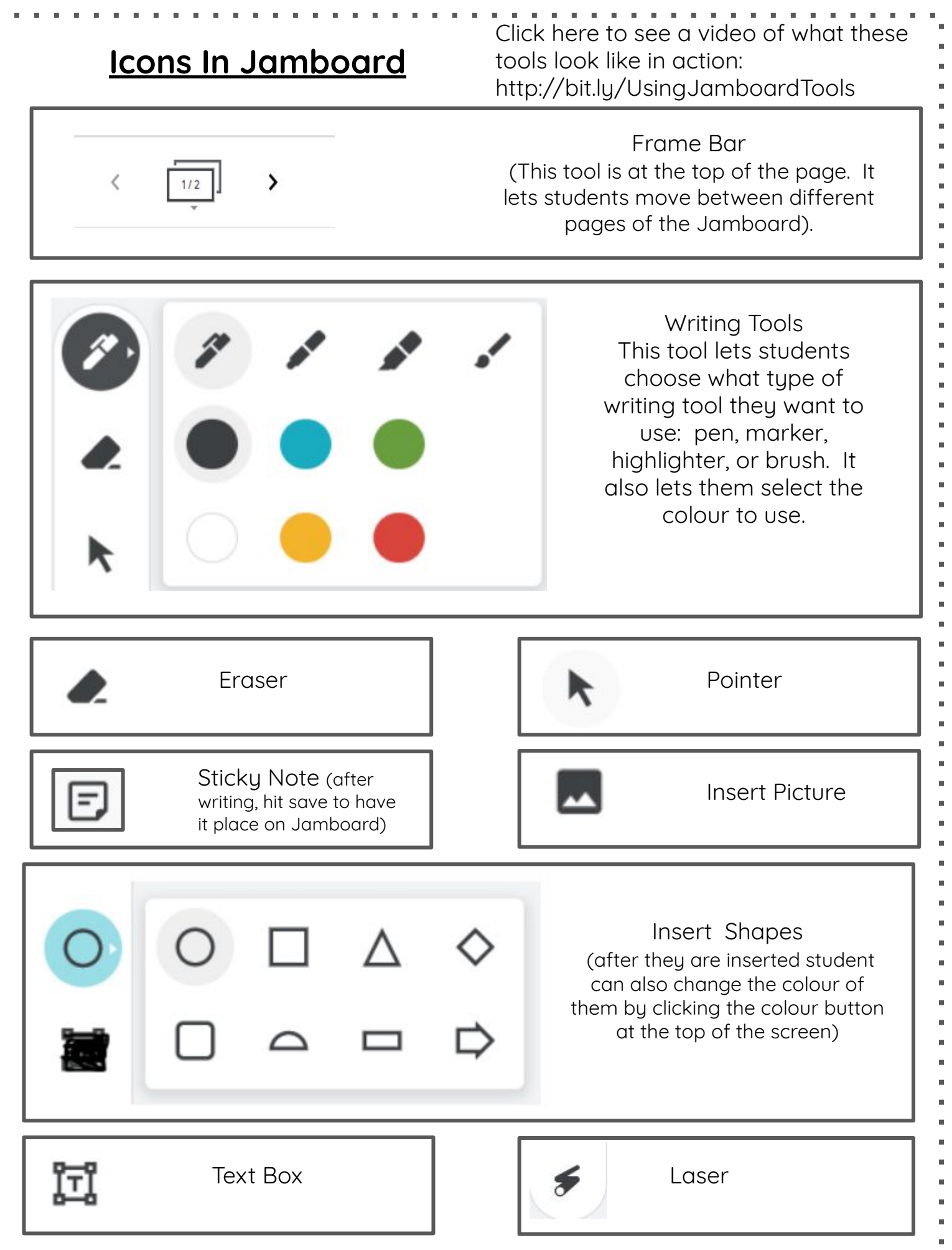

å

i. í. j. i. í.

 $\blacksquare$ 

i.

í. i.

í.

i.

i.

 $\blacksquare$ 

i.

í. i.

í.

i.

i.